# 座長・演者へのお知らせ

## 座長の方へ

- 担当セッションの開始 **10**分前までに、 会場内右手前方の次座長席へご着席ください。
- ・全体の時間配分についてはご<sup>一</sup>任します。 時間厳守にご協力お願いいたします。
- •座長席上に計時装置が設置してあります。 発表終了l分前に黄色、 終了時に赤色の警告ランプが点灯します。 進行は時間厳守でお願いいたします。

## 演者の方へ

発表方法について(すべての講演・演題に共通です)

- 発表方法は **PC** (パソコン)プレゼンテ <sup>ー</sup>ションに限定いたします。
- 発表デ<sup>ー</sup>タは**USB** メモリ、 **PC** 本体持ち込みのみとさせていただきます。
- **·PC** 受付は、 **2F** メインロビ <sup>ー</sup>に設置いたします。 発表 **30**分前までに **PC** 受付をお済ませください。 受付時間: 12月7日 (木) 8:15~17:00 **12** 月 **8** 日(金)**8:30 ,\_\_, 14:00**
- 会場では、 前演者が登壇されたら必ず次演者席にお着きください。
- •演台上に計時装置が設置してあります。 発表終了l分前に黄色、 終了時に赤色の警告ランプが点灯します。 発表は時問厳守でお願いいたします。

口演時間について

シンポジウム、 パネルディスカッション:発表10分(総合討論あり)

<sup>一</sup>般演題:8分(発表5分、 質疑3分)

- ※症例報告の演題は **5**分(発表 **3**分、 質疑**2**分)です。
	- また、対象の演題は演題番号の前に「\*」を付けております。

プログラムの進行上、 時間厳守でお願いします。

PC プレゼンテーションについて

**·PC** 本体持ち込みの場合

- 1)お持ち込みいただ< **PC** の機種、 **OS** およびアプリケ <sup>ー</sup>ションソフトの種類は問いません。 音声、 動画も使用できます。
- **2)** 会場のプロジェクタ<sup>ー</sup>ヘは、 外部出力端子 **(D-sub l 5pin)** での接続となりますので、 変換コネクタを 必要とする場合は必ずご持参ください。
- 3) ACアダプタ<sup>ー</sup>を必ずご持参ください。
- **·USB** メモリ持ち込みの場合
- **1)** 講演会場および **PC** 受付には **Windows PC** を用意します。 **Macintosh** の場合は **PC** 本体をお持込みください。
- **2)** 対応アプリケ <sup>ー</sup>ションソフトは **Windows Microsoft PowerPoint 2010/2013/2016** です。 他の **Version** の **PowerPoint** で作成された場合は、 あらかじめ **PowerPoint 20I0/2013/2016** で動作状況を ご確認ください。

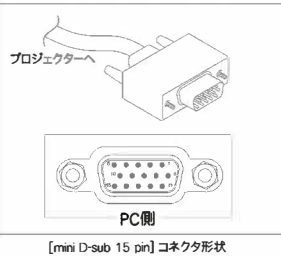

3)使用フォントは標準で装備されているものをご使用ください。特殊なフォントの場合、表示ずれ、文字化けが 生じることがありますのでご注意ください。

[推奨フォント]日本語: **MS** ゴシック、**MSP** ゴシック、**MS** 明朝、**MSP** 明朝

#### 英語: Arial、Times New Roman

※**PC** 試写の際に必ず文字等の確認を行ってください。

- 4) 受付したデータはサーバーへ登録させていただき、USB はその場で返却いたします。発表終了後、登録された デ<sup>ー</sup>タは学術集会事務局にて責任を持って消去いたします。
- 5)発表用のファイル名は 「演題番号+氏名」としてください。
- **6)** 動画デ<sup>ー</sup>タ使用の場合は、ご自身の **PC** でのご発表を推奨いたします。**USB** でデ<sup>ー</sup>タファイルをお持ちいただ く際には、以下を遵守してください。
	- •動画ファイルはwmv形式のみ受け付けます。その他の形式では再生できませんのでご注意ください。
	- ·PowerPointとのリンク状態を保っため、使用動画デ<sup>ー</sup>タも同じフォルダに<sup>一</sup>緒に保存してください。
	- ・バックアップ用としてご自身の **PC** もご持参いただくことをお薦めします。

#### 発表時のPC操作について

発表の際のページ送りは、演台に設置しておりますモニター、マウス、キーボードを使用して、演者ご本人にて 操作してください。

### 質疑をされる皆様へ

- 発言者はあらかじめマイクの前でお待ちください。
- 座長の指示に従い、所属•氏名を述べてから発言してください。